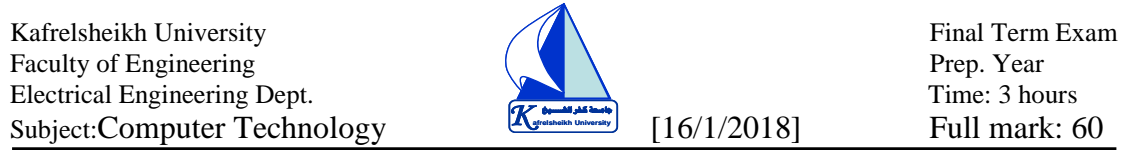

#### **(Model Answer)**

# **Question [1]: [20 marks] [ILOs: a2,b3,c5]**

a) Design a one bit full adder , adds 1bit "a" to 1 bit "b" , result 1 bit "S" , consider carry from lower bit "Cl" and carry to a higher bit "Ch"

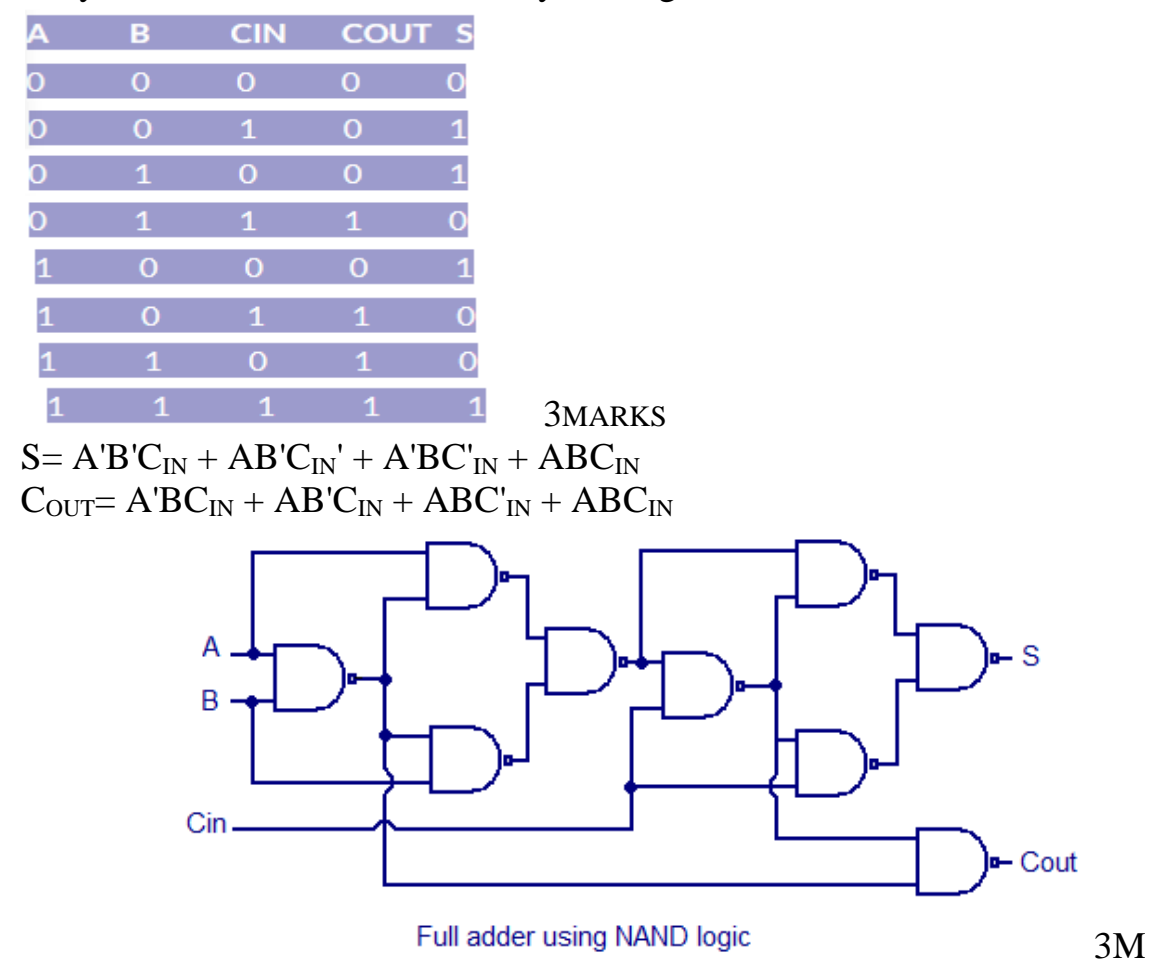

b)Design a one bit comparator that compares 1bit "a" to 1 bit "b" resulting either of 3 outcomes: less if  $a < b$ , equal if  $a = b$ , greater if  $a > b$ . use this module to compare 2 bits "a -number" to 2 bits "b- number"

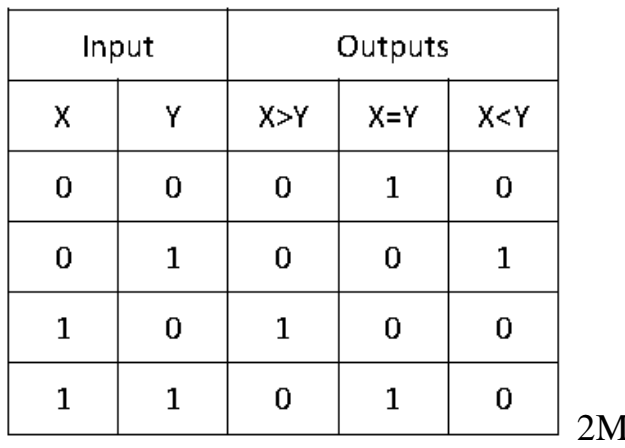

**IARKS** 

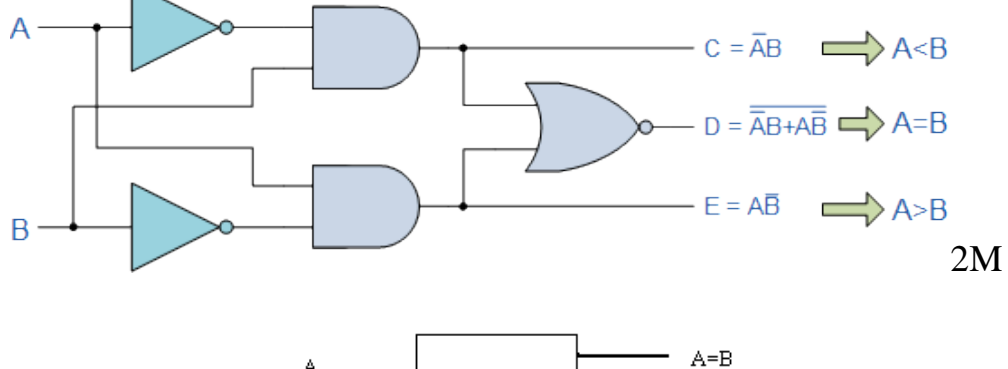

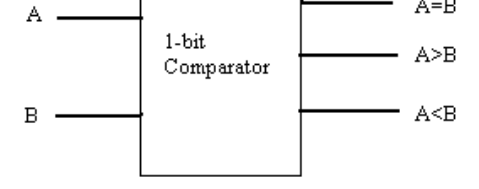

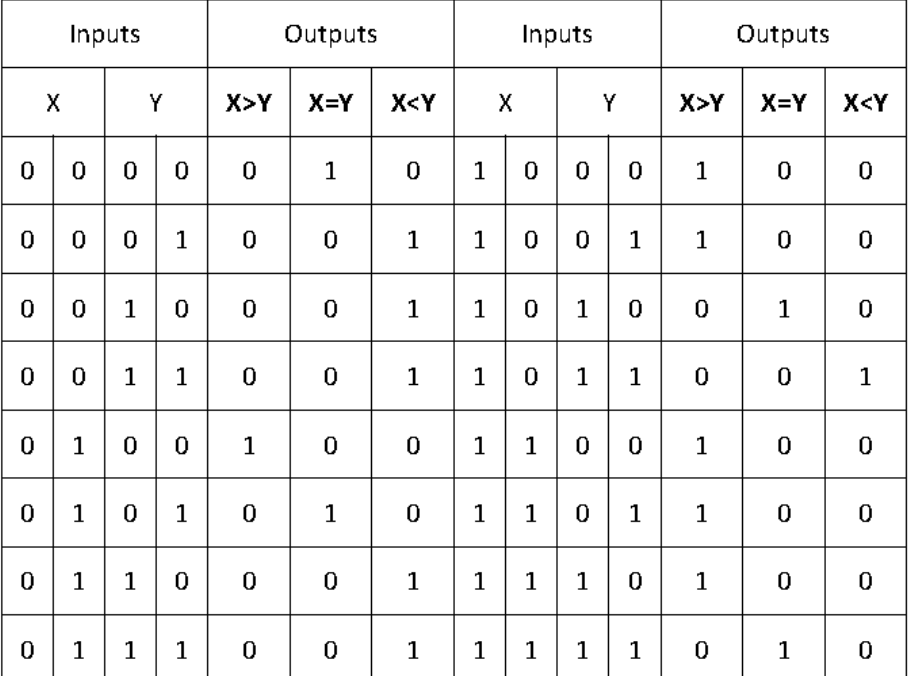

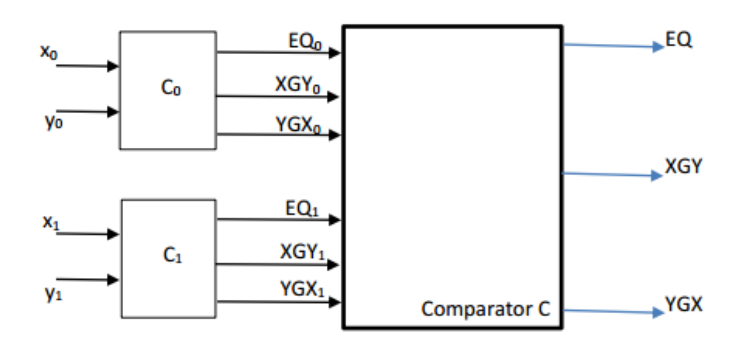

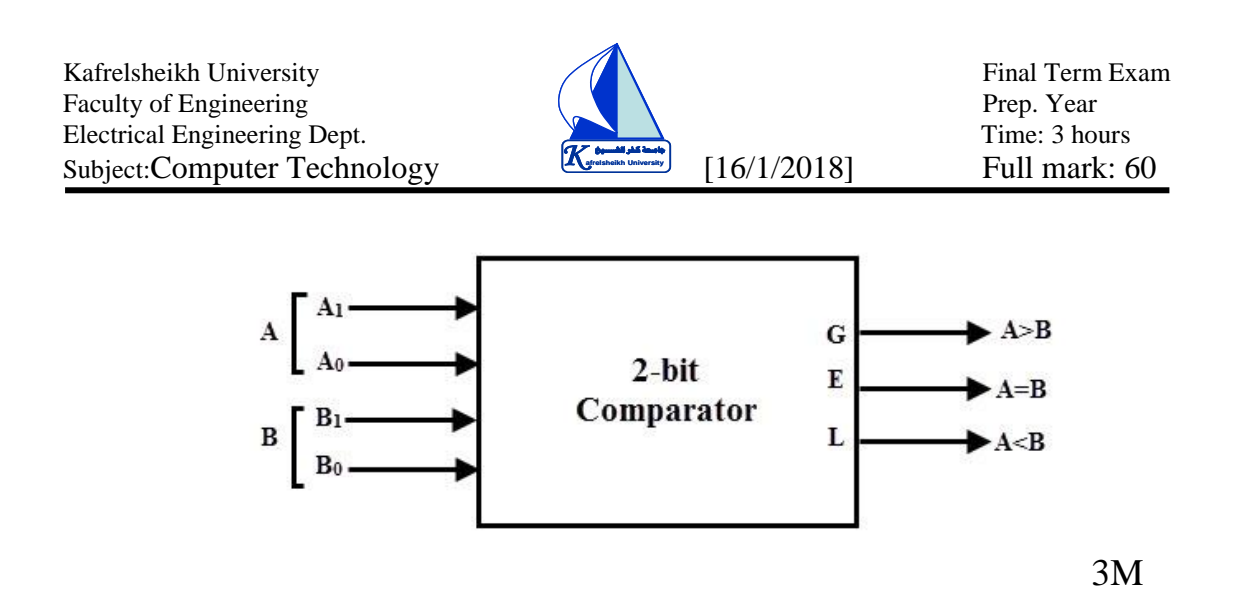

c) Draw a flowchart, write an algorithm and write a C program to calculate the factorial of a number.

# **Flowchart: 3M**

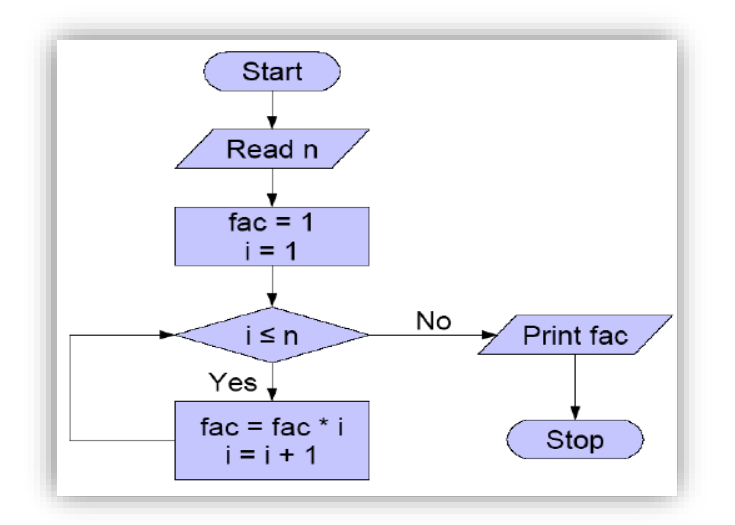

# **Algorithm:**

step 1. Start

step 2. Read the number n step 3. [Initialize]  $i=1$ , fac=1 step 4. Repeat step 4 through 6 until  $i=n$ step 5. fac=fac\*i step  $6.$  i=i+1 step 7. Print fac step 8. Stop **C program: 4M #include**<**stdio.h**> void main()  $\{$  int n, i, fac=1; printf("Enter any number : "); scanf("%d", **&**n); for $(i=1; i<=n; i++)$  $fac = fac * i$ : printf("Factorial value of % $d = %d$ ",n,fac); }

Kafrelsheikh University **Final Term Exam** Faculty of Engineering  $\begin{pmatrix} 1 & 1 \\ 1 & 1 \end{pmatrix}$  Prep. Year Electrical Engineering Dept. Time: 3 hours Subject:Computer Technology  $\left[\frac{K_{\text{max}}}{16/1/2018}\right]$  Full mark: 60

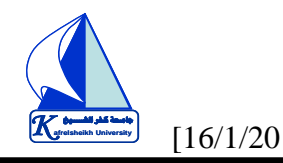

#### **Question [2]: [40 Marks] [ILOs: a1,a2,a3,b1,b3,b4,c3,c5,d4]**

**أجب عن هذا السؤال بالورقة المخصصة لذلك والموجودة في نهاية كراسة اإلجابة**

#### **Write True (T) or False (F) for the following sentences:**

- **1)** Email allow attaching files via messages. **(T)**
- **2)** SMS messages can be sent to you when the system is off. **(T)**
- **3)** HD capacity is more than flash memory. **(T)**
- **4)** Scanner converts the hard copy into softcopy. **(T)**
- **5)** Flash memory is considered as I/O device. **(T)**
- **6)** Increasing resolution of screen improves the quality of picture. **(T)**
- **7)** Printer converts the hard copy into softcopy**. (F)**
- **8)** Pocket computers are the most expensive systems. **(F)**
- **9)** GUI stands for general used icons. **(F)**
- **10)** RAM stands for real access mode. **(F)**
- **11)** SRAM is non volatile memory. **(F)**
- **12)** Speakers are input devices. **(F)**
- **13)** In Arduino Uno, The number of digital I/O is 10. **(F)**
- **14)** Windows operating system must be booted before starting any computer process.**(T)**
- **15)** Flash memory is NVRAM. **(T)**
- **16)** Adobe Photoshop program is used to edit pictures. **(T)**
- **17)** Print Screen key in the keyboard is used to copy the screen in image format. **(T)**
- **18)** Computer networks aims to share their resources. **(T)**
- **19)** Service providers include firewall to protect themselves from hackers. **(T)**
- **20)** ISDN stands for integrated services data network. **(T)**
- **21)** Supercomputers are faster than personal ones. **(T)**
- **22)** Speed of processor is measured by MHZ. **(T)**
- **23)** CPU includes ALU and control unit. **(T)**
- **24)** Each computer connected to internet must has its own address number (IP). **(T)**
- **25**) 675 <sub>10</sub> = 1243 <sub>8</sub> **(T)**
- **26**)  $12.25_{10} = 1100.01_{2}$  **(T)**
- **27)** Touch screen is for data out only. **(F)**
- **28)** Internet is a LAN network. **(F)**

**29)** The following code: **digitalWrit(IN4, LOW); dely(500);** has 3 errors. **(F)**

- **30**) AA  $_{16}$  x 25  $_{10}$  = 348  $_{8}$  **(F)**
- **31)** Extension for power point files is .doc **(F)**
- **32)** Giga hertz is used to measure memory capacity**. (F)**
- **33)** Arduino Uno can be used for Traffic Light by using 3 DC Motors. **(F)**
- **34)** In Arduino Uno, The number of analog inputs is 6. **(T)**
- **35)** ROM stands for Read only memory**. (T)**
- **36)** The following code: **if(distance<30) { stopm(); sharpright();}** has no errors.**(T)**
- **37)** LAN allows sharing printers. **(T)**
- **38)** Arduino Uno can detect the distance by using Ultrasonic sensor.**(T)**
- **39)** Dc motor drive used for control of the speed of DC Motors. **(T)**
- **40)** Arduino is very good for rapid Prototyping. **(T)**

### **Select the suitable answer of the following:**

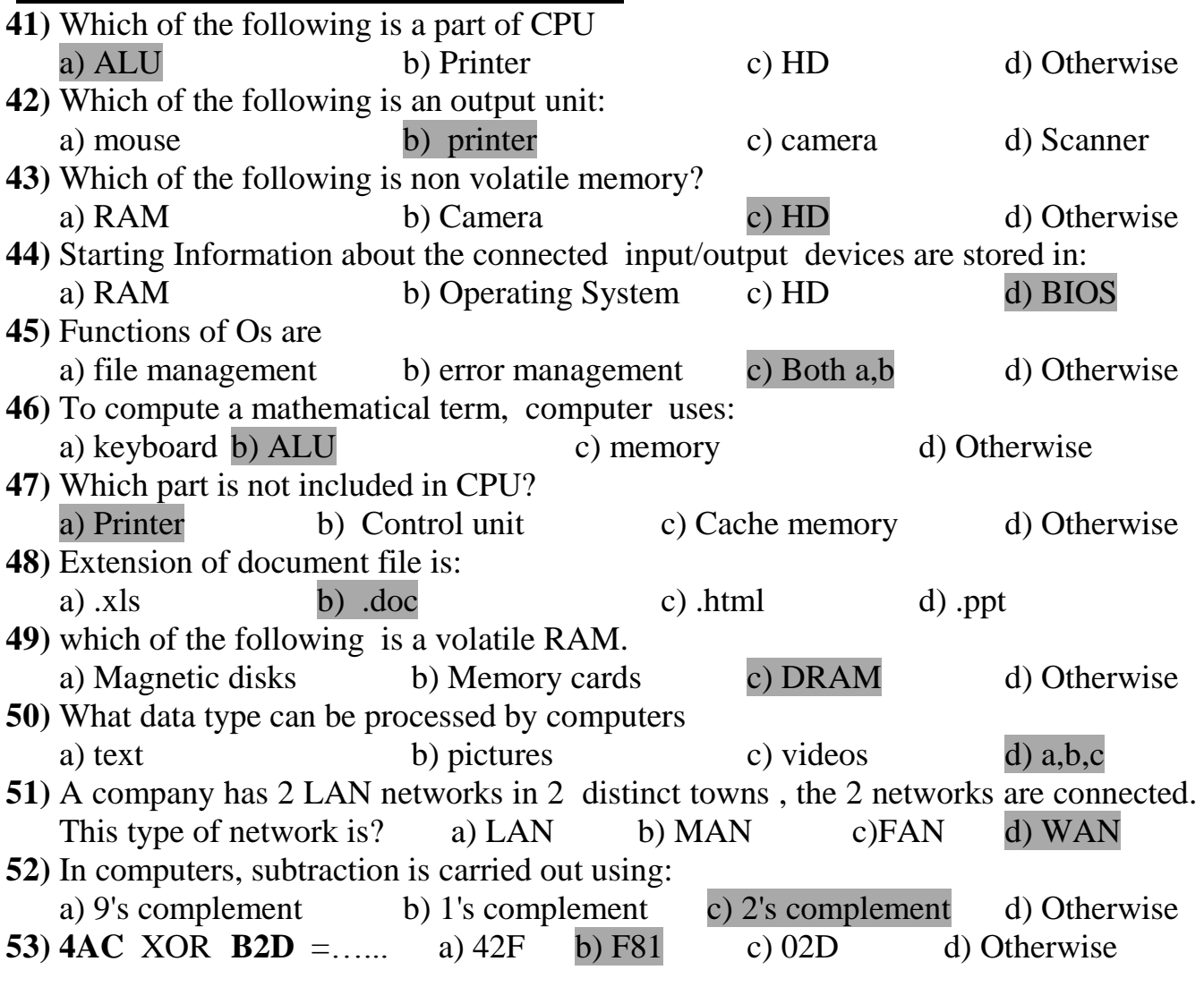

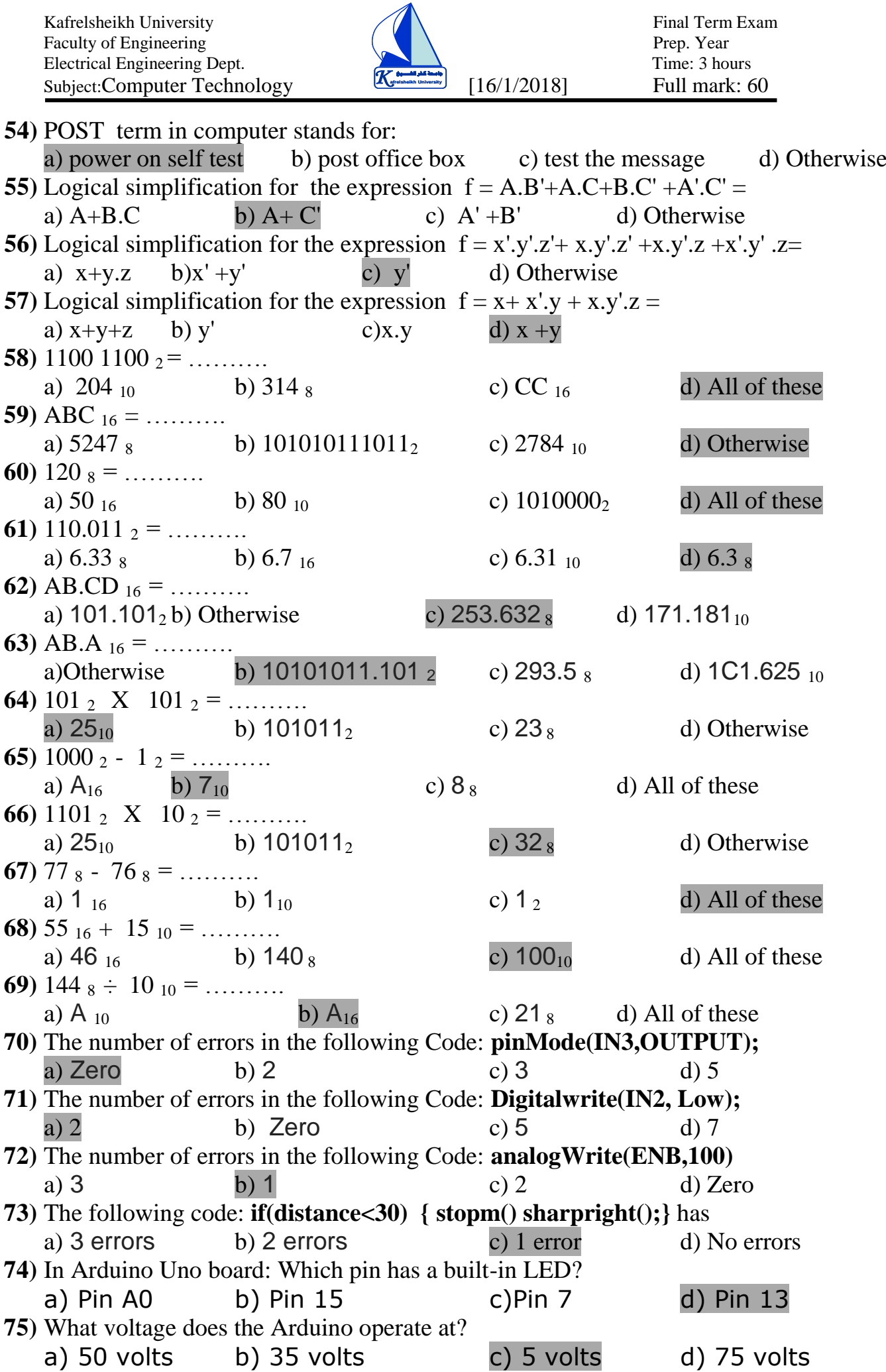

**76)** How many arguments does the function **pinMode** need to have??

| Kafrelsheikh University<br>Faculty of Engineering<br>Electrical Engineering Dept.<br>Subject:Computer Technology |            | [16/1/2018] | Final Term Exam<br>Prep. Year<br>Time: 3 hours<br>Full mark: 60 |  |
|----------------------------------------------------------------------------------------------------|------------|-------------|-----------------------------------------------------------------|--|
| b) $2$<br>a) $4$                                                                                                 |            | $c)$ 3      | d)1                                                             |  |
| 77) In Arduino: What does IDE stand for?                                                                         |            |             |                                                                 |  |
| a) Integrated Development Environment b) Internet Data Exchange                                                  |            |             |                                                                 |  |
| c) Identifier Extension                                                                                          |            |             | d)Otherwise                                                     |  |
| 78) Number of error in the following C code is: $printF("How are you? \n'n")$                                    |            |             |                                                                 |  |
| $a)$ 2                                                                                                    | b)Zero c)1 |             | d) Otherwise                                                    |  |
| 79) Number of error in the following C code is: $\,$ scanf("%d", n);                                             |            |             |                                                                 |  |
| b)Zero<br>a) $1$                                                                                                 |            |             | c) 2 d)Otherwise                                                |  |
| <b>80</b> ) Number of error in the following C code is: if $(n < 0)$ printf("Error!");                           |            |             |                                                                 |  |
| ı Zero<br>b) 2                                                                                                   | c)1        |             | d)Otherwise                                                     |  |
|                                                                                                    |            |             |                                                                 |  |

**Good luck: Prof. Dr.: Ali Sakr && Dr. Eng.: Tamer Medhat**